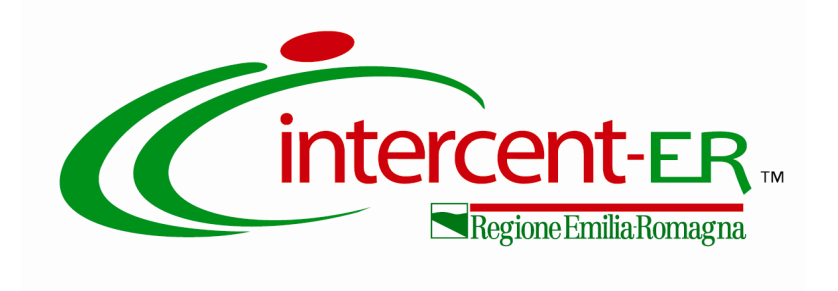

# **PROCEDURA APERTA PER L'ACQUISIZIONE DI SERVIZI DI ASSISTENZA, MANUTENZIONE ED EVOLUZIONE DEGLI IMPIANTI PER LE SEDUTE E GLI EVENTI ISTITUZIONALI DELL'ASSEMBLEA LEGISLATIVA DELLA REGIONE EMILIA-ROMAGNA 2**

## **ALLEGATO 3.1 AL CAPITOLATO TECNICO**

### **SERVIZI DI INTEGRAZIONE DI DEMETRA**

#### **WS ServizioSedute**

WS richiamato per acquisire da Demetra i dati sulle sedute e sugli oggetti.

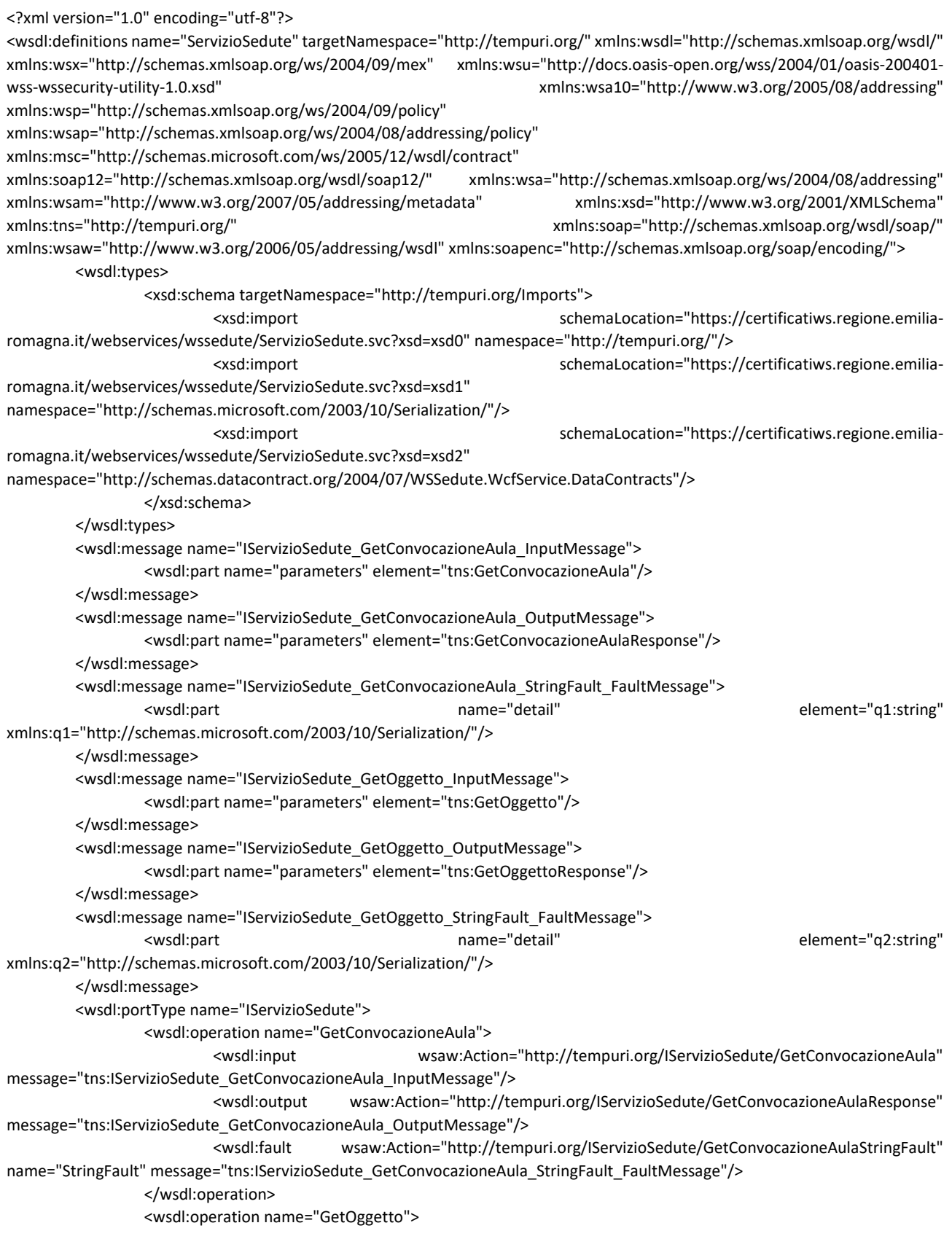

<wsdl:input wsaw:Action="http://tempuri.org/IServizioSedute/GetOggetto" message="tns:IServizioSedute\_GetOggetto\_InputMessage"/> <wsdl:output wsaw:Action="http://tempuri.org/IServizioSedute/GetOggettoResponse" message="tns:IServizioSedute\_GetOggetto\_OutputMessage"/> <wsdl:fault wsaw:Action="http://tempuri.org/IServizioSedute/GetOggettoStringFault" name="StringFault" message="tns:IServizioSedute\_GetOggetto\_StringFault\_FaultMessage"/> </wsdl:operation> </wsdl:portType> <wsdl:service name="ServizioSedute"/> </wsdl:definitions>

### **WS ServizioSeduteSvolte**

#### richiamato per inviare a Demetra tutti i dati salvati dopo le discussioni

<?xml version="1.0" encoding="utf-8"?> <wsdl:definitions name="ServizioSeduteSvolte" targetNamespace="http://tempuri.org/" xmlns:wsdl="http://schemas.xmlsoap.org/wsdl/" xmlns:wsx="http://schemas.xmlsoap.org/ws/2004/09/mex" xmlns:wsu="http://docs.oasis-open.org/wss/2004/01/oasis-200401-wss-wssecurity-utility-1.0.xsd" xmlns:wsa10="http://www.w3.org/2005/08/addressing" xmlns:wsp="http://schemas.xmlsoap.org/ws/2004/09/policy" xmlns:wsap="http://schemas.xmlsoap.org/ws/2004/08/addressing/policy" xmlns:msc="http://schemas.microsoft.com/ws/2005/12/wsdl/contract" xmlns:soap12="http://schemas.xmlsoap.org/wsdl/soap12/" xmlns:wsa="http://schemas.xmlsoap.org/ws/2004/08/addressing" xmlns:wsam="http://www.w3.org/2007/05/addressing/metadata" xmlns:xsd="http://www.w3.org/2001/XMLSchema" xmlns:tns="http://tempuri.org/" xmlns:soap="http://schemas.xmlsoap.org/wsdl/soap/" xmlns:wsaw="http://www.w3.org/2006/05/addressing/wsdl" xmlns:soapenc="http://schemas.xmlsoap.org/soap/encoding/"> <wsdl:types> <xsd:schema targetNamespace="http://tempuri.org/Imports"> <xsd:import schemaLocation="https://certificatiws.regione.emiliaromagna.it/webservices/wssedute/ServizioSeduteSvolte.svc?xsd=xsd1" namespace="http://tempuri.org/"/> <xsd:import schemaLocation="https://certificatiws.regione.emiliaromagna.it/webservices/wssedute/ServizioSeduteSvolte.svc?xsd=xsd2" namespace="http://schemas.microsoft.com/2003/10/Serialization/"/> <xsd:import schemaLocation="https://certificatiws.regione.emiliaromagna.it/webservices/wssedute/ServizioSeduteSvolte.svc?xsd=xsd0" namespace="http://schemas.microsoft.com/Message"/> </xsd:schema> </wsdl:types> <wsdl:message name="IServizioSeduteSvolte\_DatiSeduta\_InputMessage"> <wsdl:part name="parameters" element="tns:DatiSeduta"/> </wsdl:message> <wsdl:message name="IServizioSeduteSvolte\_DatiSeduta\_OutputMessage"> <wsdl:part name="parameters" element="tns:DatiSedutaResponse"/> </wsdl:message> <wsdl:message name="IServizioSeduteSvolte\_DatiSeduta\_StringFault\_FaultMessage"> <wsdl:part name="detail" element="q1:string" xmlns:q1="http://schemas.microsoft.com/2003/10/Serialization/"/> </wsdl:message> <wsdl:portType name="IServizioSeduteSvolte"> <wsdl:operation name="DatiSeduta"> <wsdl:input wsaw:Action="http://tempuri.org/IServizioSeduteSvolte/DatiSeduta" message="tns:IServizioSeduteSvolte\_DatiSeduta\_InputMessage"/> <wsdl:output wsaw:Action="http://tempuri.org/IServizioSeduteSvolte/DatiSedutaResponse" message="tns:IServizioSeduteSvolte\_DatiSeduta\_OutputMessage"/> <wsdl:fault wsaw:Action="http://tempuri.org/IServizioSeduteSvolte/DatiSedutaStringFault" name="StringFault" message="tns:IServizioSeduteSvolte\_DatiSeduta\_StringFault\_FaultMessage"/>

</wsdl:operation> </wsdl:portType> <wsdl:service name="ServizioSeduteSvolte"/> </wsdl:definitions>